Ergebnisse der Nachklausur Analysis I (nur bestanden)

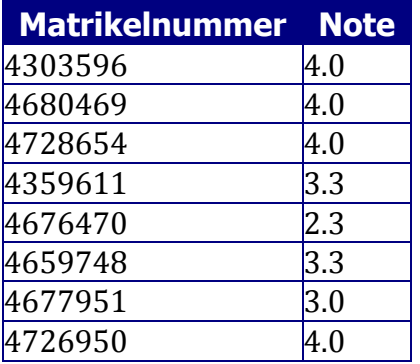